# Lecture 8: Decision Trees and Overfitting

https://tinyurl.com/cis5190-9-28-2022

Osbert Bastani and Zachary G. Ives CIS 4190/5190 – Fall 2022

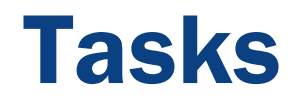

- Homework 2 due October 3 8pm
- Project team member submission: due October 4, 8pm

### Recall from Last Time

**Two kinds of nonparametric learning**: k-Nearest Neighbor and Decision Trees

Decision tree algorithm (C4.5):

Greedy recursive algorithm: successively splits the training data into "hyperrectangles"

Assume Boolean functions as the basis of intermediate notes Intermediate note *splits* are chosen based on *information gain* 

Basic scheme: use **entropy** as a measure of information gain

 $H(\mathcal{D}) = -\sum_{c} P(Y = c) \log_2 P(Y = c)$ , for each class c  $\mathsf{IG}(\mathcal{D}, X_j) = H(\mathcal{D}) - \sum_{\nu} H(\mathcal{D}\big[X_j = \nu\big]) P(X_j = \nu) \quad \text{for each value } \nu \text{ of } X_j$ 

### Revisiting Diabetes Data

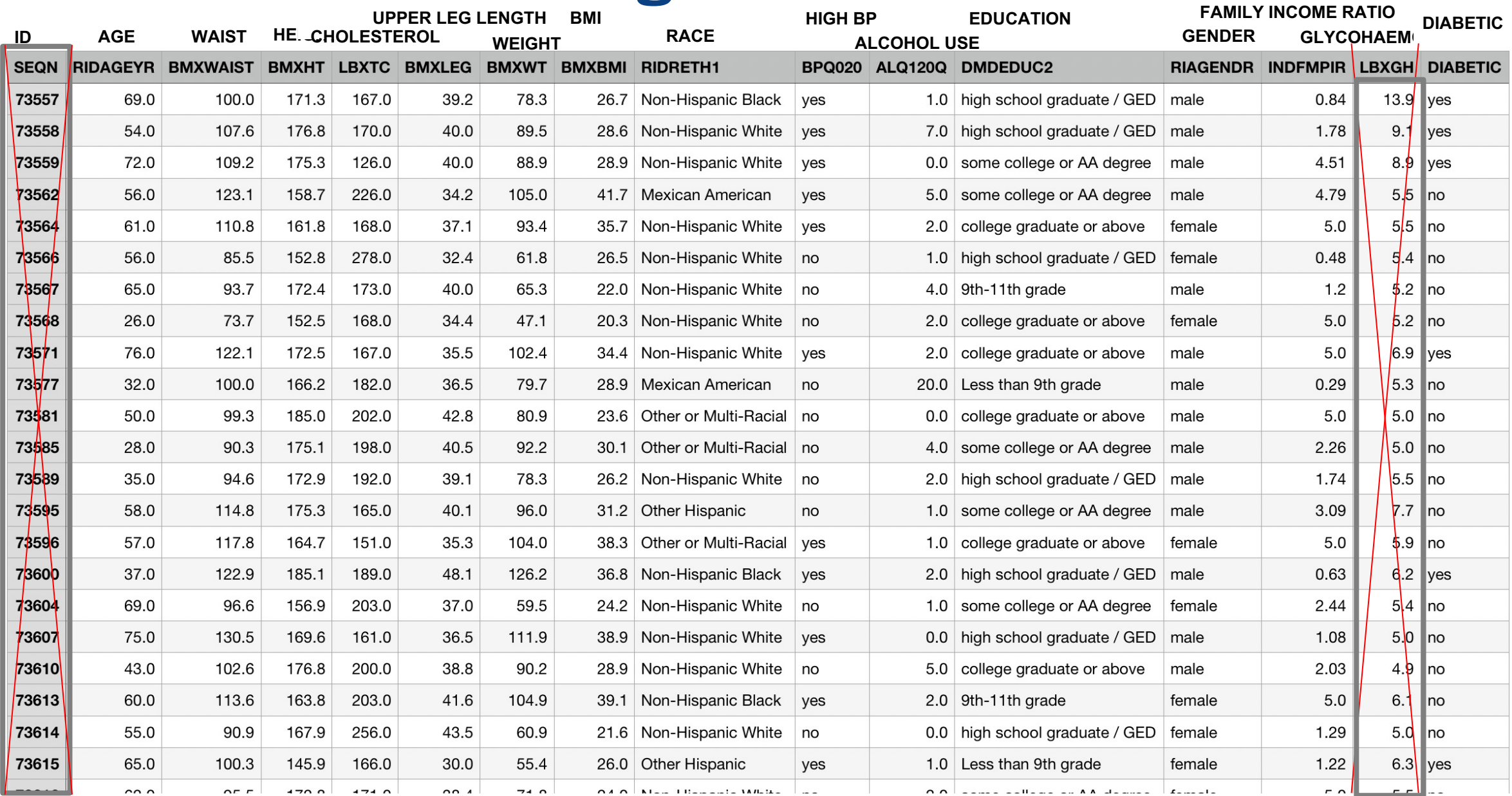

© 2019-22 D. Jayaraman, O. Bastani, Z. Ives

## Information Gain Example for Diabetes First Split

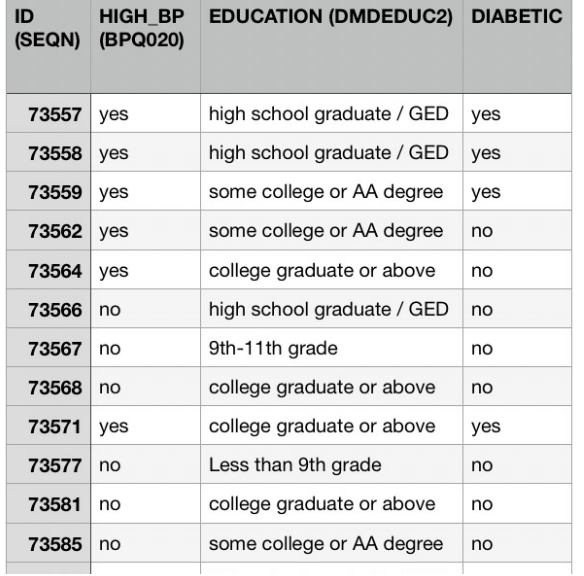

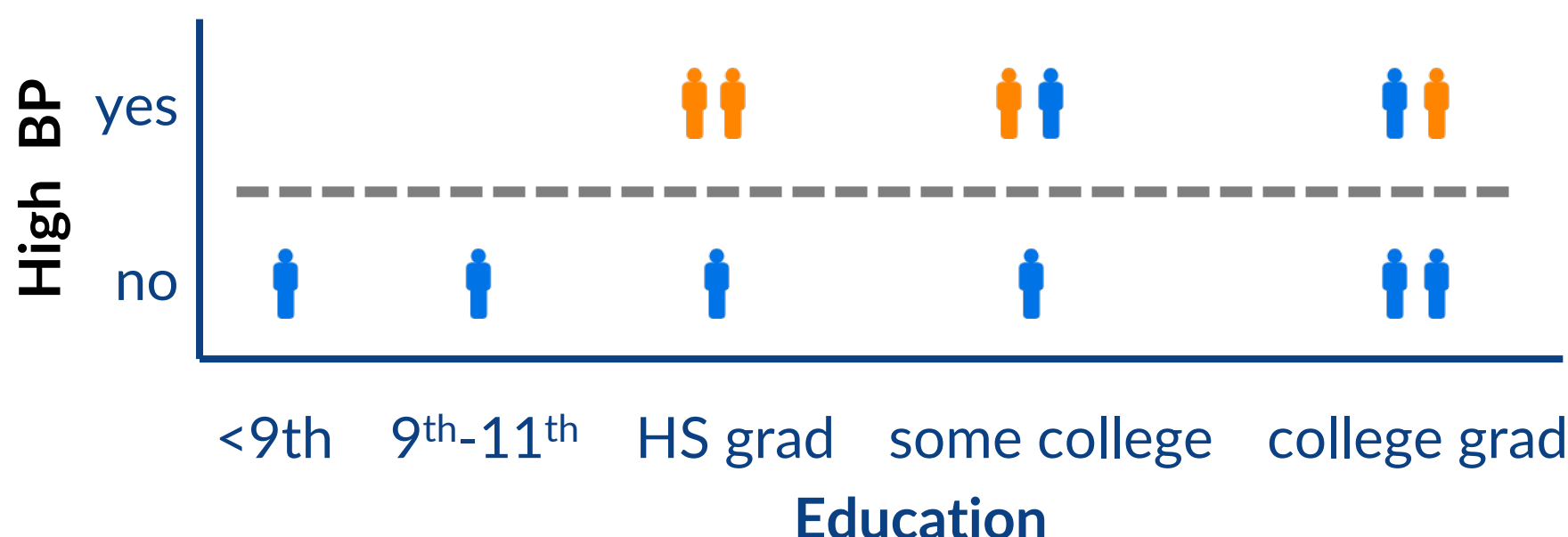

We compared two candidates:

 $IG(D, High BP) = H(D) - H(D | High BP) = 0.918 - 0.459 = 0.459$ 

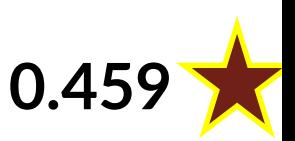

 $IG(D, Education) = H(D) - H(D)$  Education) = 0.918 - 0.730 = 0.188

### Discounting for Many-Valued Attributes

IG tends toward selecting features that have many values

- e.g., unique identifiers, **dates**, etc.
- unique partitions  $\rightarrow$  minimal impurity  $\rightarrow$

 $\left| X_j = v \right|$ 

 $\mathcal{D}% _{M_{1},M_{2}}^{\alpha,\beta}(\varepsilon)$ 

Gain Ratio scales by entropy of the sub-dataset proportions:

$$
GainRatio\left(D, X_j\right) = \frac{IG(D, X_j)}{SplitInfo(D, X_j)}
$$

This scales by the **entropy of the split itself**, **ignoring the classes**

$$
SplitInfo(D, X_j) = -\sum_{v} P(X_j = v) \log_2 P(X_j = v)
$$

aka Intrinsic Information

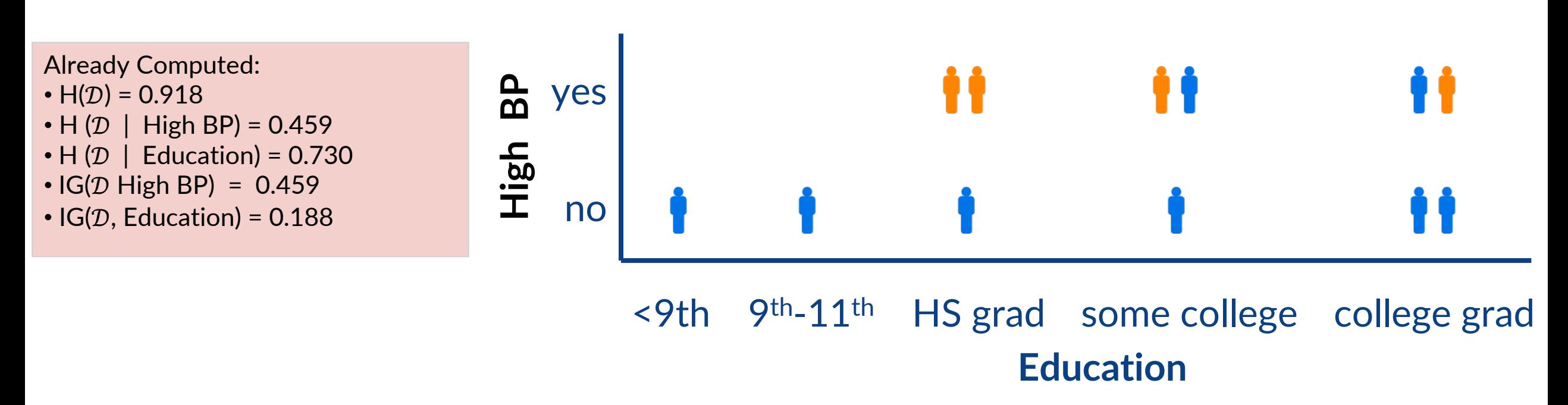

Need to compute:

GainRatio(D, High BP) = IG(D, High BP) / SplitInfo(D, High BP)

GainRatio(D, Education) =  $IG(D, Education) / SplitInfo(D, Education)$ 

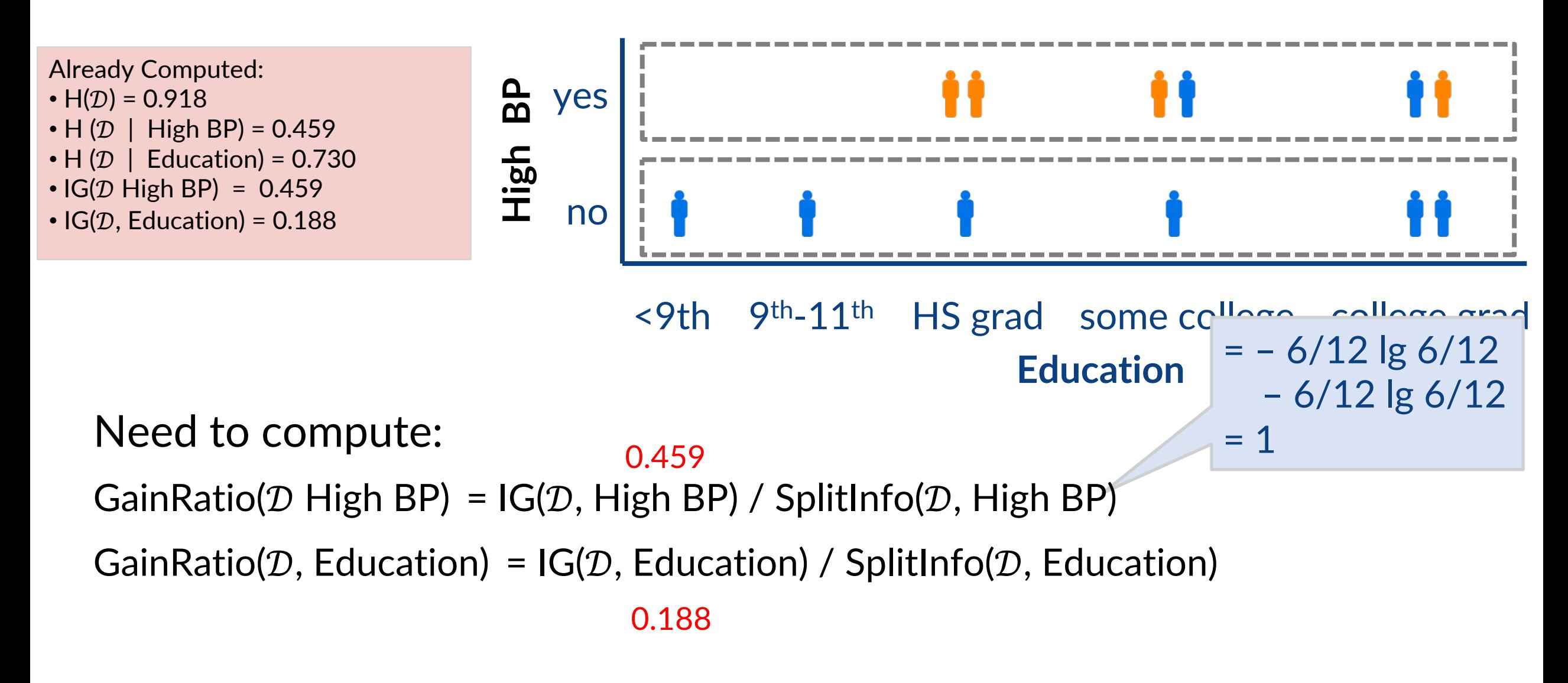

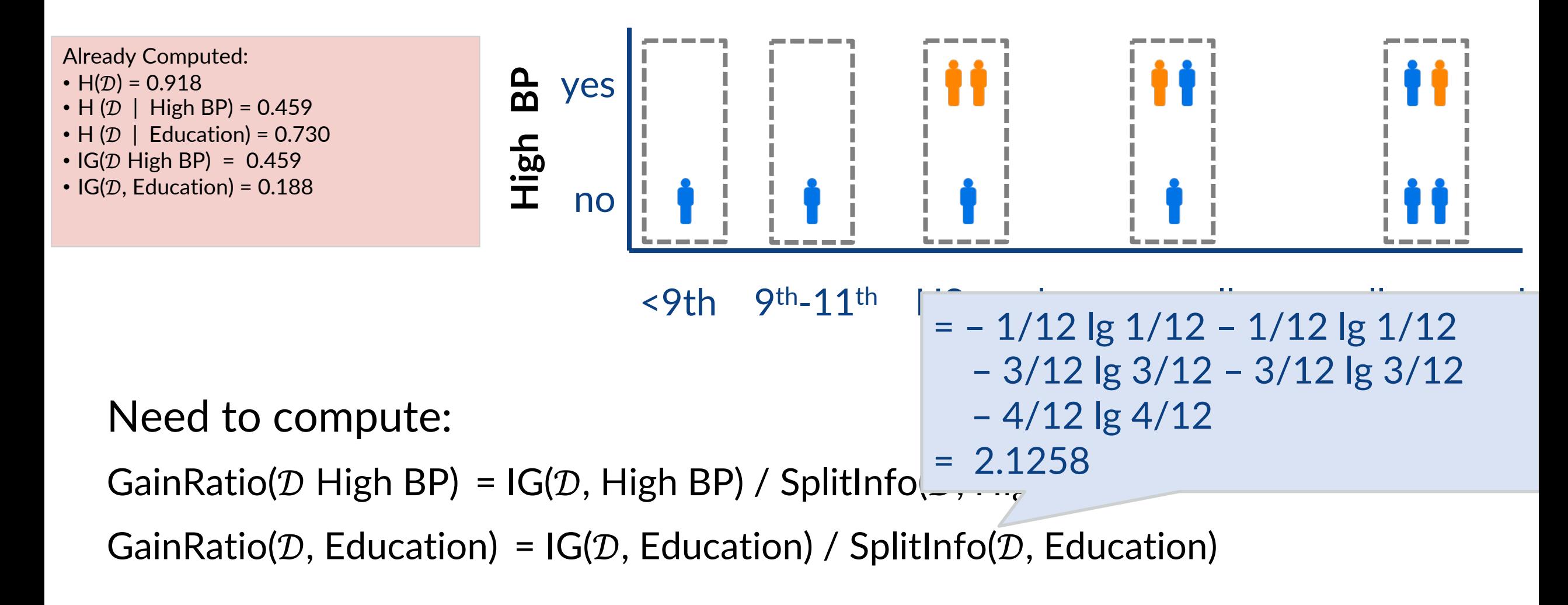

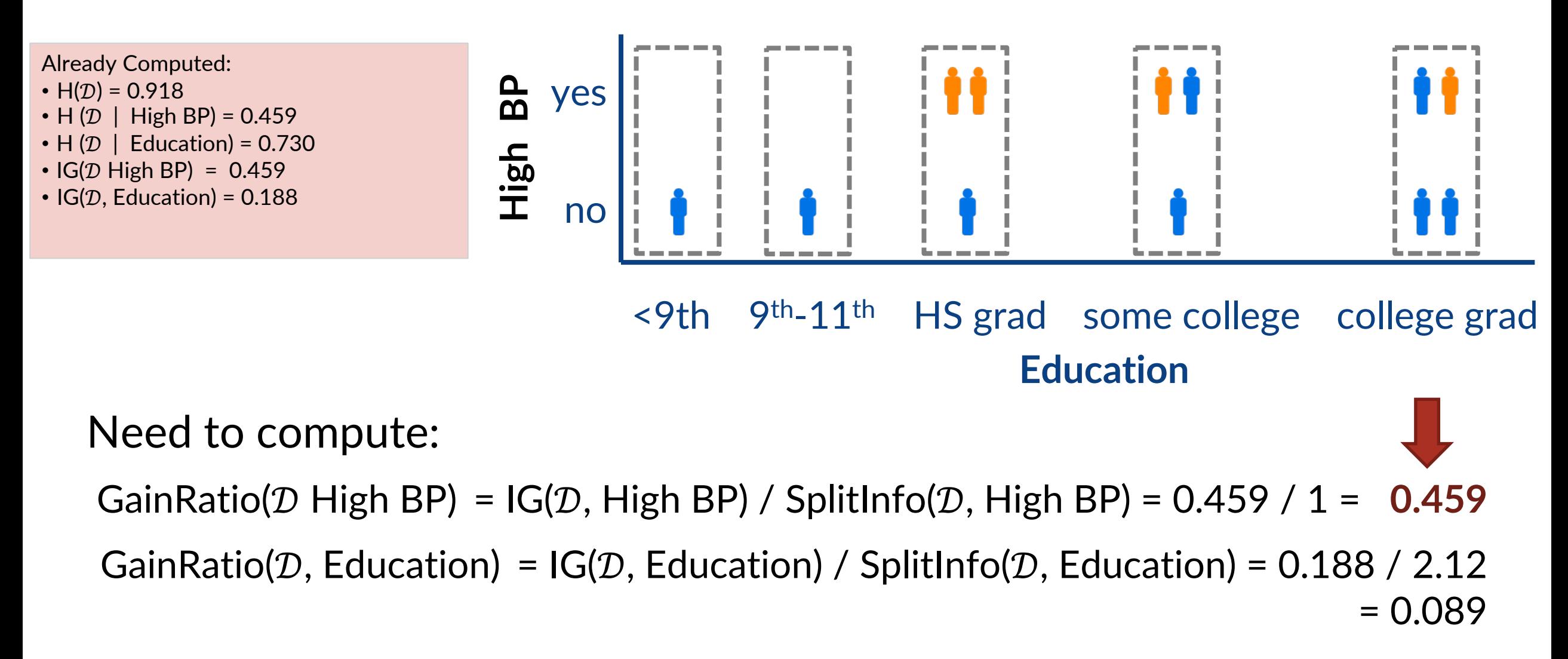

*Same as before…. But much stronger preference for BP!*

### Gain Ratio vs "Standard" Information Gain

Gain ratio is **Information Gain** scaled discounted by the **Intrinsic Information** of the split itself

 $\rightarrow$  Biases against many-valued splits, which otherwise may have less impurity simply due to size

Adds a bit of extra computational overhead, so it is not *always* used – but it can be helpful in many real-world use cases!

### Another Alternative: The Gini Index

Issue: choosing a split point by IG is a bit expensive – logarithm is an expensive float operation

Popular alternative to entropy: **Gini index**, produces similar results and is less expensive to compute

• Measures how often a randomly chosen element from a set would be incorrectly labeled, if it was **randomly labeled according to the distribution of labels in the subset**

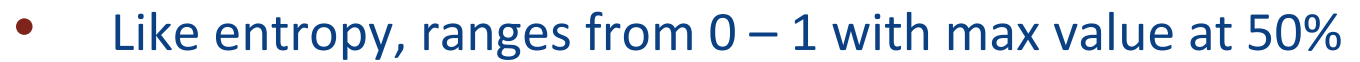

$$
Gini(p) = \sum_{i=1}^{K} p_i(1-p_i) = 1 - \sum_{i=1}^{K} p_i^{2^{\frac{\log p_i}{\log p_i}}} \sqrt{\frac{1-\frac{\sin p_i}{\log p_i}}{1-\frac{\sin p_i}{\log p_i}}}
$$

Metric value  $n \vee \vdash$ 

used in one common decision-tree algorithm (CaRT) and in SciKit-Learn

### Feature Scaling in Decision Trees

Decision trees are generally univariate -- split **one feature (dimension) at a time**

While this limits They are **scale invariant**, i.e., we don't need to standardize the scale!

## DT Training for Diabetes

### We are Ready to Train the DT for Diabetes!

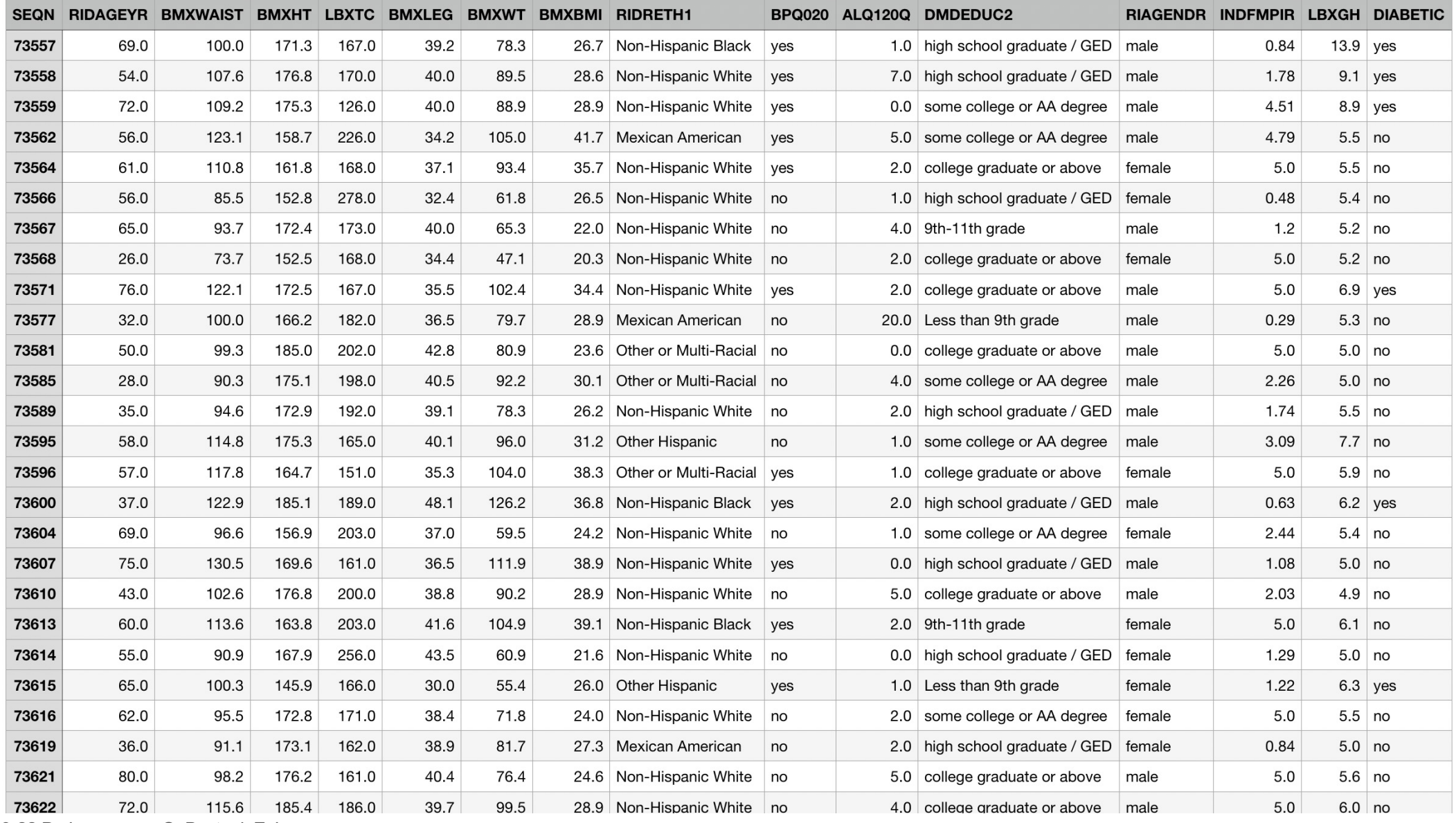

© 2019-22 D. Jayaraman, O. Bastani, Z. Ives

### Recall the Basic Algorithm

function train tree  $(D)$ 

- **1.** If data  $D$  all have the same label  $y$ , return new leaf node ( $y$ ), else:
- 2. Pick the feature  $X_i$  to partition  $D$  that maximizes **Information Gain**
- **3.** Set node = new decision node  $(X_i)$
- 4. For each value  $\nu$  that  $X_i$  can take

Recursively create a new child  $\text{train\_tree}(\mathcal{D}[X_j = v])$  of node

5. Return node

### Entropy-Based Greedy DT Construction

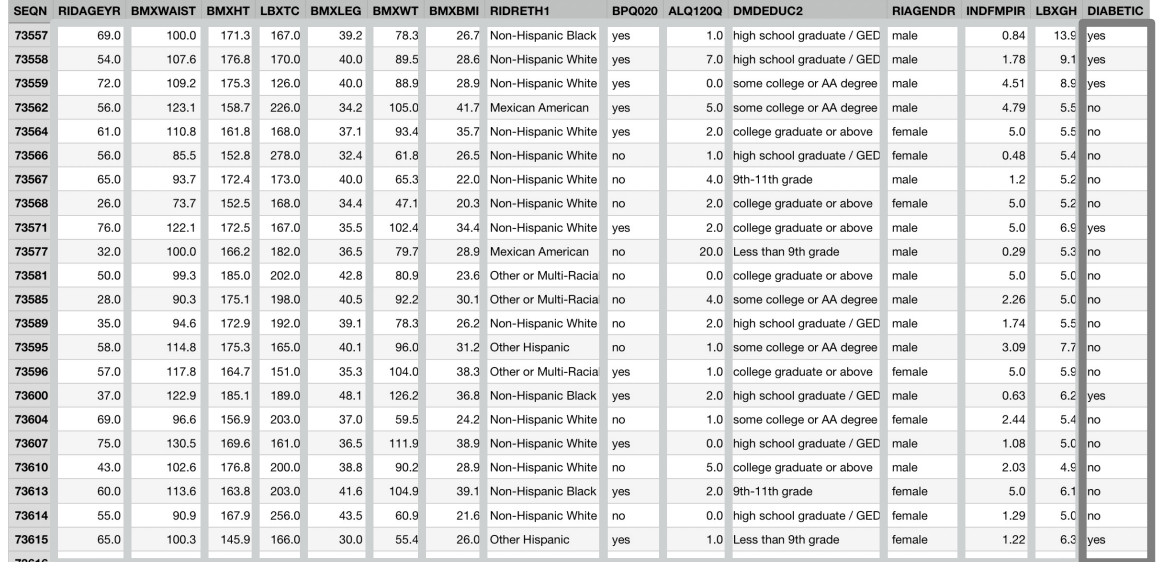

 $X_1 X_2 \ldots$   $X_{14}$ 

Given dataset  $\mathcal{D} = [X, y]$ 

- Pick feature  $X_i$  to split upon with the highest IG (or **GainRatio**)
- Partition  $D$  via  $X_i$
- Recurse until nodes are **homogenous** (0 entropy)

### Dataset partition  $\mathcal{D}[\text{LBXGH} \leq 6.15]$  True True

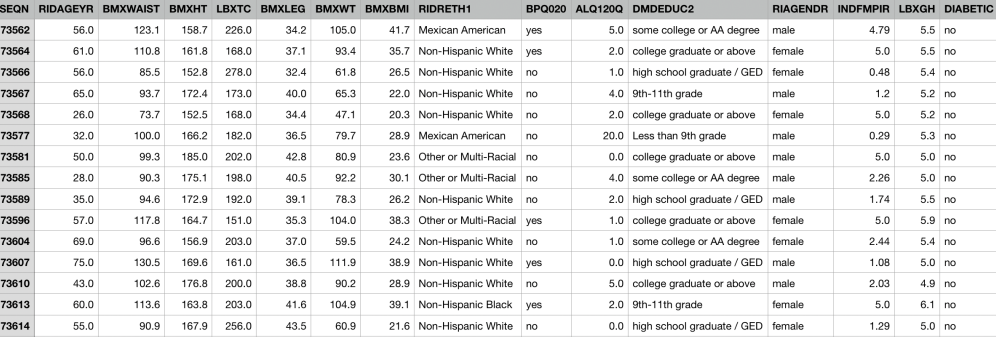

 $GLYCOHEMOGLOBIN (LBXGH) \leq 6.15$ entropy =  $0.92$ samples =  $1082$ value =  $[720, 362]$ 

entro sam value

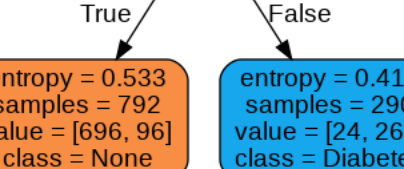

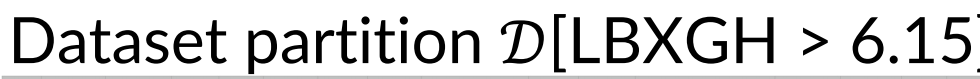

 $X_{14}$  (LBXGH) ≤ 6.15 has

the highest IG

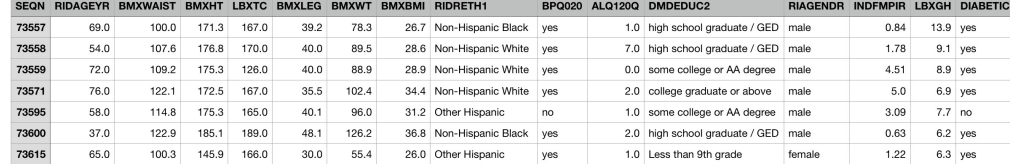

### Diabetes DT – Random vs IG Features

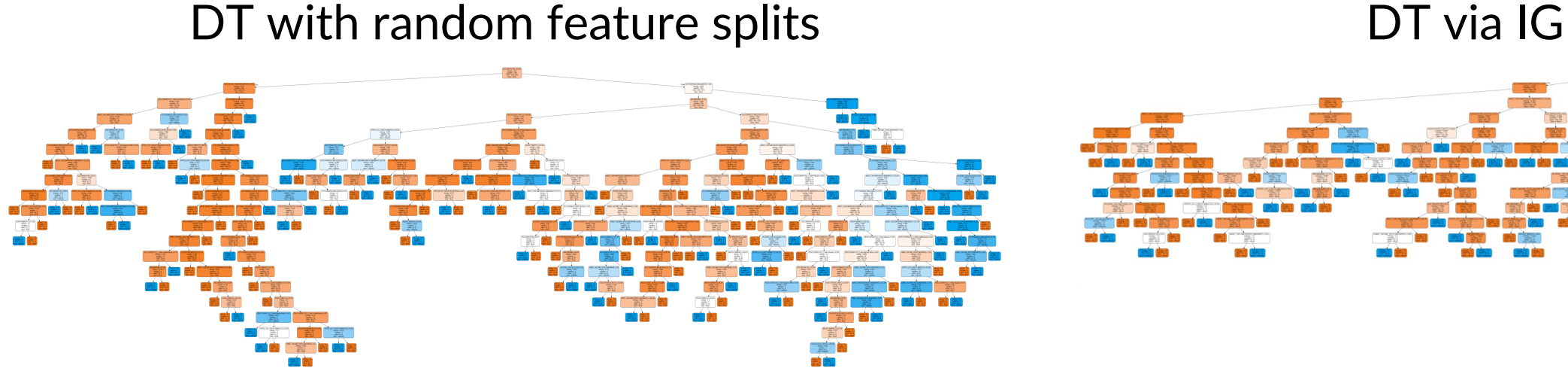

Accuracy on diabetes data = 100% Accuracy on diabetes data = 100%

- It is smaller while retaining 100 % accuracy on our training data
- Still rather complex, though, and vulnerable to *overfitting* (we'll see in a bit)…
- But first: let's see a sketch of building Decision Trees in Scikit-Learn

## An Example Using Pandas, Numpy, Sklearn

### Classifying Mammals

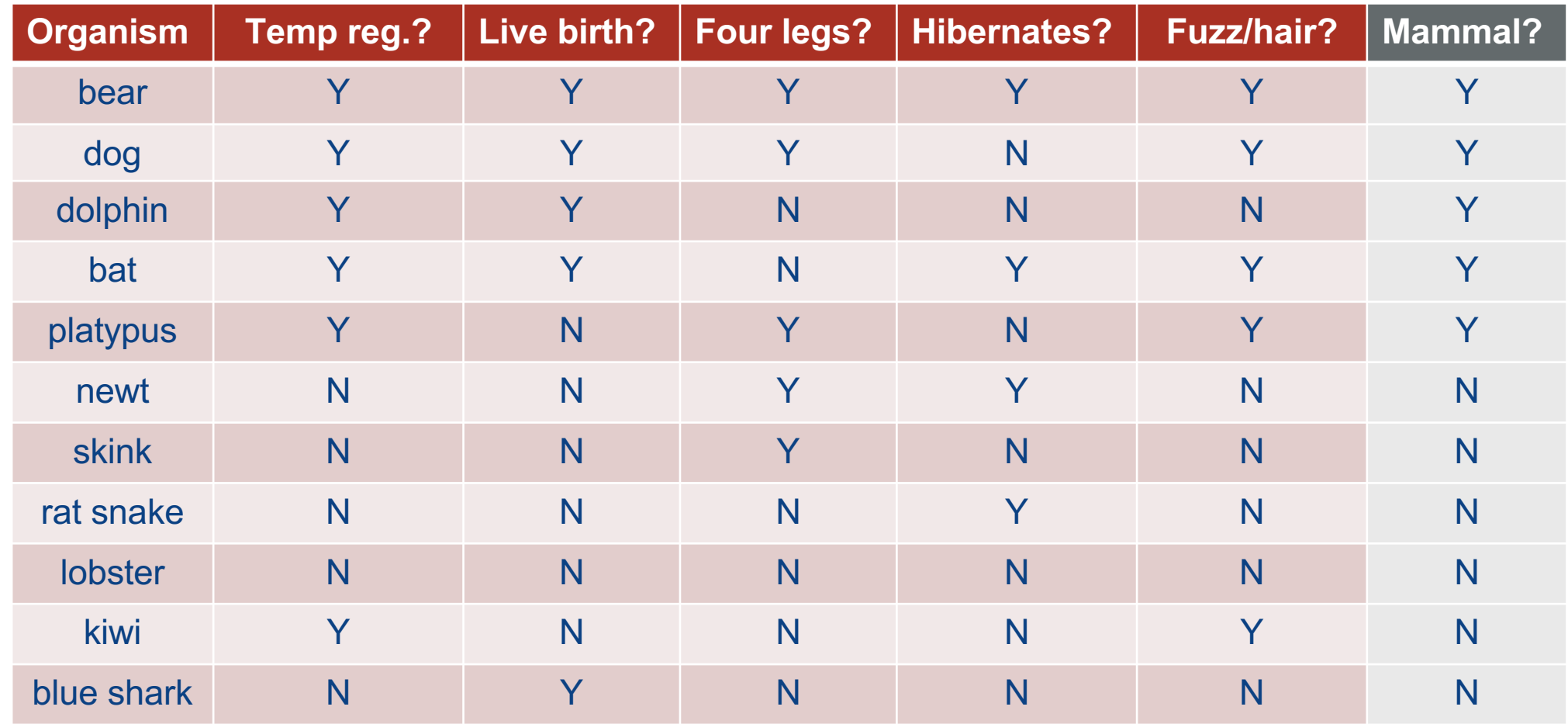

*Inspired by an example by Mohsen Afsharchi*

### Some Basics: Data into Pandas

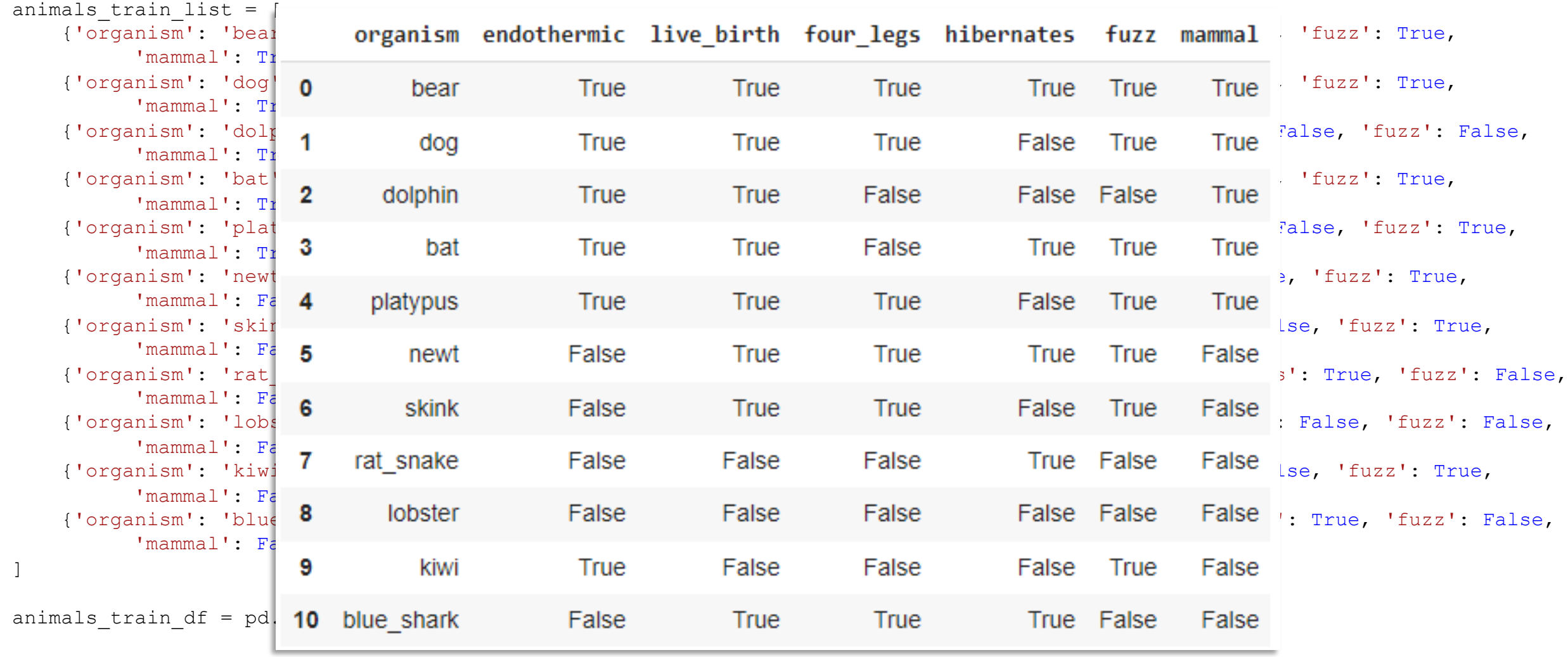

## Some Basics:

### Identifying Features

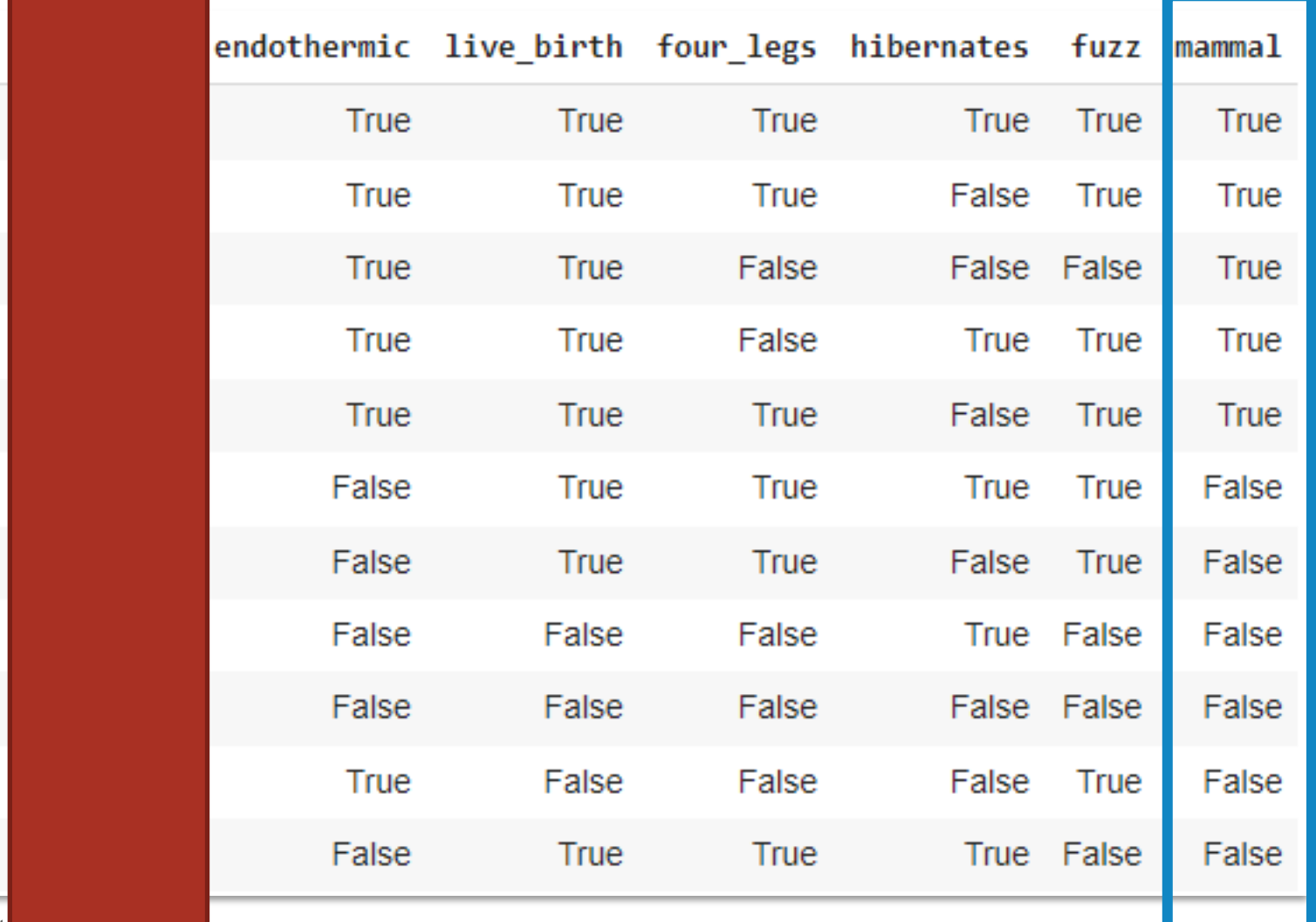

 $\overline{\mathbf{c}}$ 

## Getting Training Data into Form

```
X train df = animals train df[['endothermic', 'live birth', 'four legs', 'hibernates', 'fuzz']]
 y train df = \text{animals train df['mammal']}X train = X train df.to numpy()
 y train = y train df.to numpy()
                                          array([ True, True, True, True, True, False, False, False, False,
array([[ True, True, True, True, True],
                                                False, False])
      [ True, True, True, False, True],
       [ True, True, False, False, False],
       [ True, True, False, True, True],
      [ True, True, True, False, True],
                                                 clf = tree.DecisionTreeClassifier()
      [False, True, True, True, True],
      [False, True, True, False, True],
                                                 trained = c1f.fit(X train, y train)[False, False, False, True, False],
      [False, False, False, False, False],
                                                 tree.plot tree(trained)
      [ True, False, False, False, True],
      [False, True, True, True, False]])
```
### The Trained DT Model

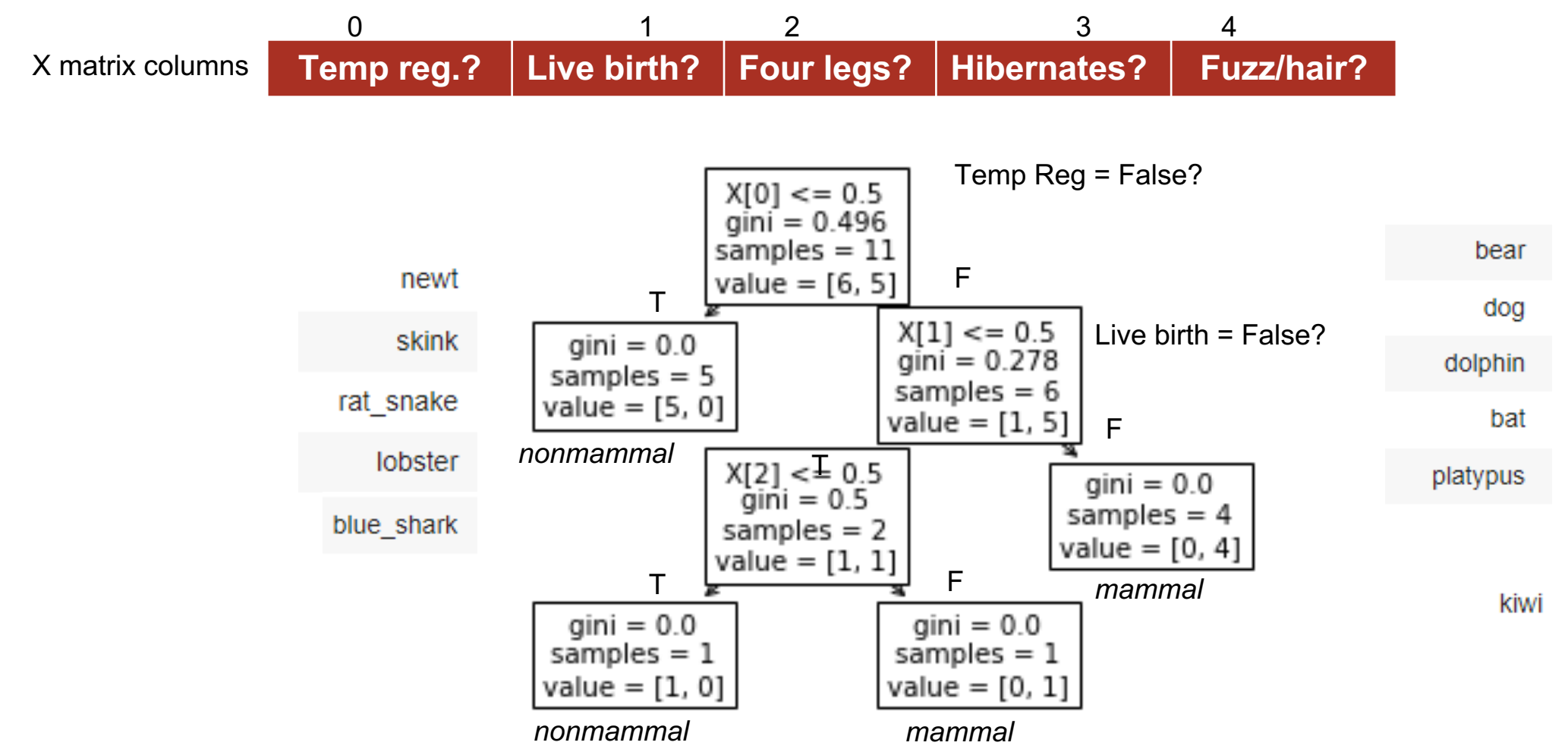

## Overfitting and Decision Trees

### Looks Perfect, Until We Test…

X\_test\_df:

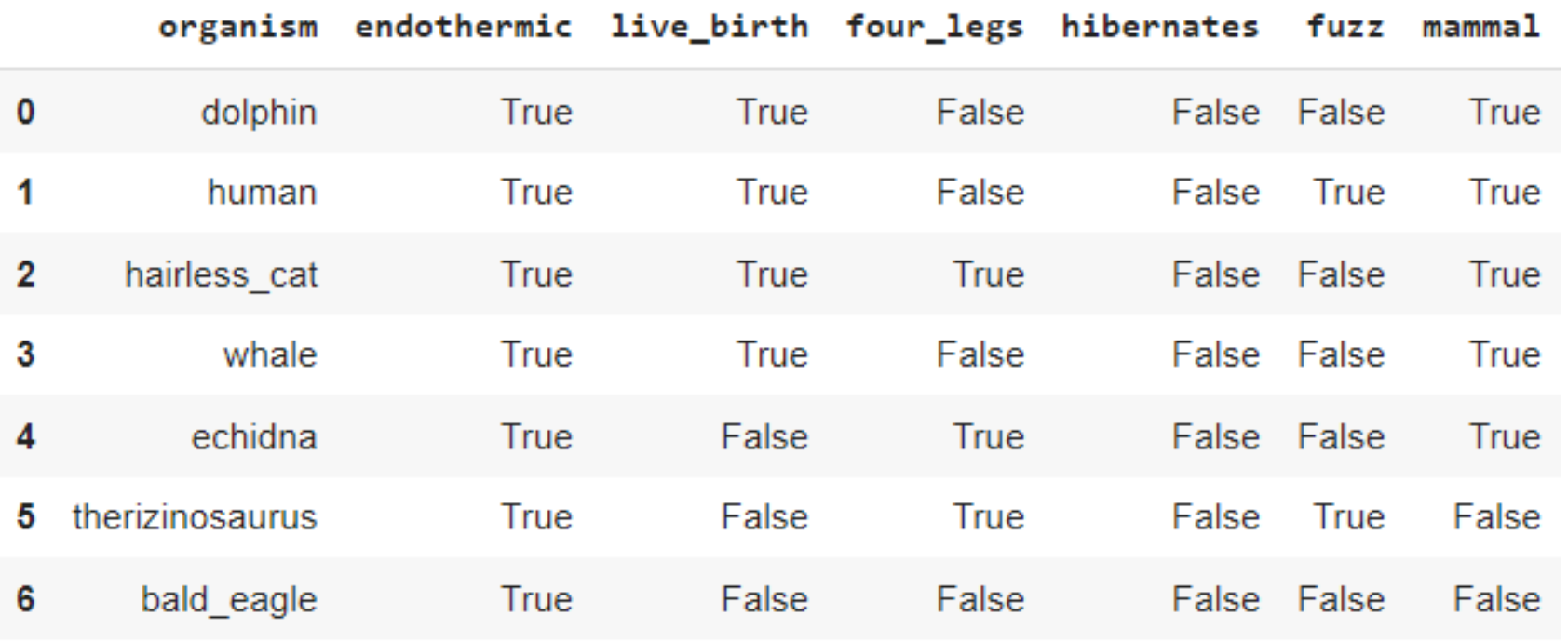

trained.**predict**(X\_test\_df.to\_numpy())

array([ True, True, True, True, **False,** False, False])

### Similarly: with Diabetes Decision Tree

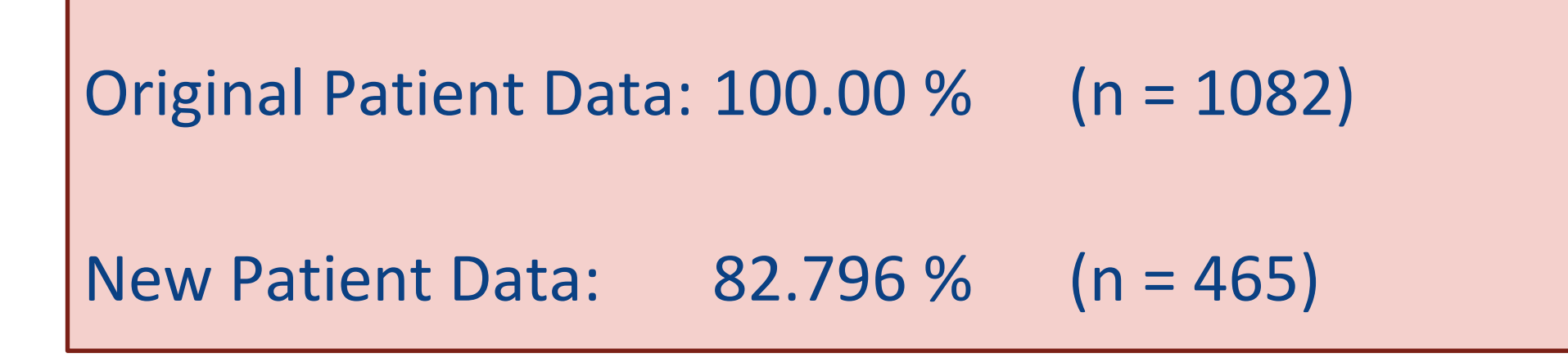

### The Overfitting Problem

#### What is happening?

- Our algorithm has chosen some model representing hypothesis *h*
- But there (likely) exists another hypothesis *h'* such that:

 $error(h(D_{train})) < error(h'(D_{train}))$ 

### $error(h'(D)) < error(h(D))$

*(or else our heuristics are in fact preventing us from finding h': our greedy algorithm doesn't consider all possible trees)*

### What Causes Overfitting?

- Noisy training data: noise/errors can cause **contradictory labels** for data with the same features
- Training data is non-representative, or does not include unusual cases (e.g., egg-laying mammals, non-endothermic mammals)

## Avoiding Overfitting

### How can we avoid overfitting?

- 1. Acquire more training data (might be very hard)
- 2. Remove irrelevant attributes (manual process, not always possible)
- 3. Keep our model from getting too complex

### **Recall Occam's Ra**

### Key Idea: The simplest consistent expla

© 2019-22 D. Jayaraman, O. Bastani, Z. Ives

### What this Entails

- Have a *less complex* decision tree!
- This might actually look worse on training data but may generalize better!

| $X[0] <= 0.5$    |                  |
|------------------|------------------|
| gini = 0.496     |                  |
| samples = 11     |                  |
| value = $[6, 5]$ |                  |
| gini = 0.0       | $X[1] <= 0.5$    |
| samples = 5      | gini = 0.278     |
| value = $[5, 0]$ | value = $[1, 5]$ |
| gini = 0.5       | gini = 0.0       |
| samples = 2      | samples = 4      |
| value = $[1, 1]$ | value = $[0, 4]$ |

## Avoiding Overfitting

### How can we avoid overfitting?

- 1. Acquire more training data
- 2. Remove irrelevant attributes (manual process, not always possible)
- **3. Stop growing, e.g., when data split is not statistically significant**
- **4. Grow full tree, then post-prune**

Try various tree hyperparameters (e.g., tree depth, splitting criterion, termination criterion) and pick the one with the best estimated generalization performance. How to estimate?

- Cross-validation
- Add a complexity penalty to performance measure e.g., training accuracy – average depth of leaf node

## Stopping Growth

- Set a maximum **depth** to the decision tree (max\_depth in Scikit-Learn)
- Set a minimum number of samples in a node, for us to split (e.g., 2) (min\_samples\_split in skl)
- Set a minimum number of samples in a leaf (min samples leaf)

(Again: we might use k-fold cross-validation to compare)

But alternatively, we can build "the perfect tree" and then **prune back**, based on validation set

## Reduced-Error Pruning

Split the original training data into training and **validation sets**

## **Training Stage**

Grow the decision tree based on the training set

## **Pruning Stage**

Loop until further pruning hurts validation performance:

- Measure the validation performance of pruning each node (and its children)
- Greedily remove the node that most improves validation performance

### This is very helpful for our Diabetes data

### Reduced-Error Pruning

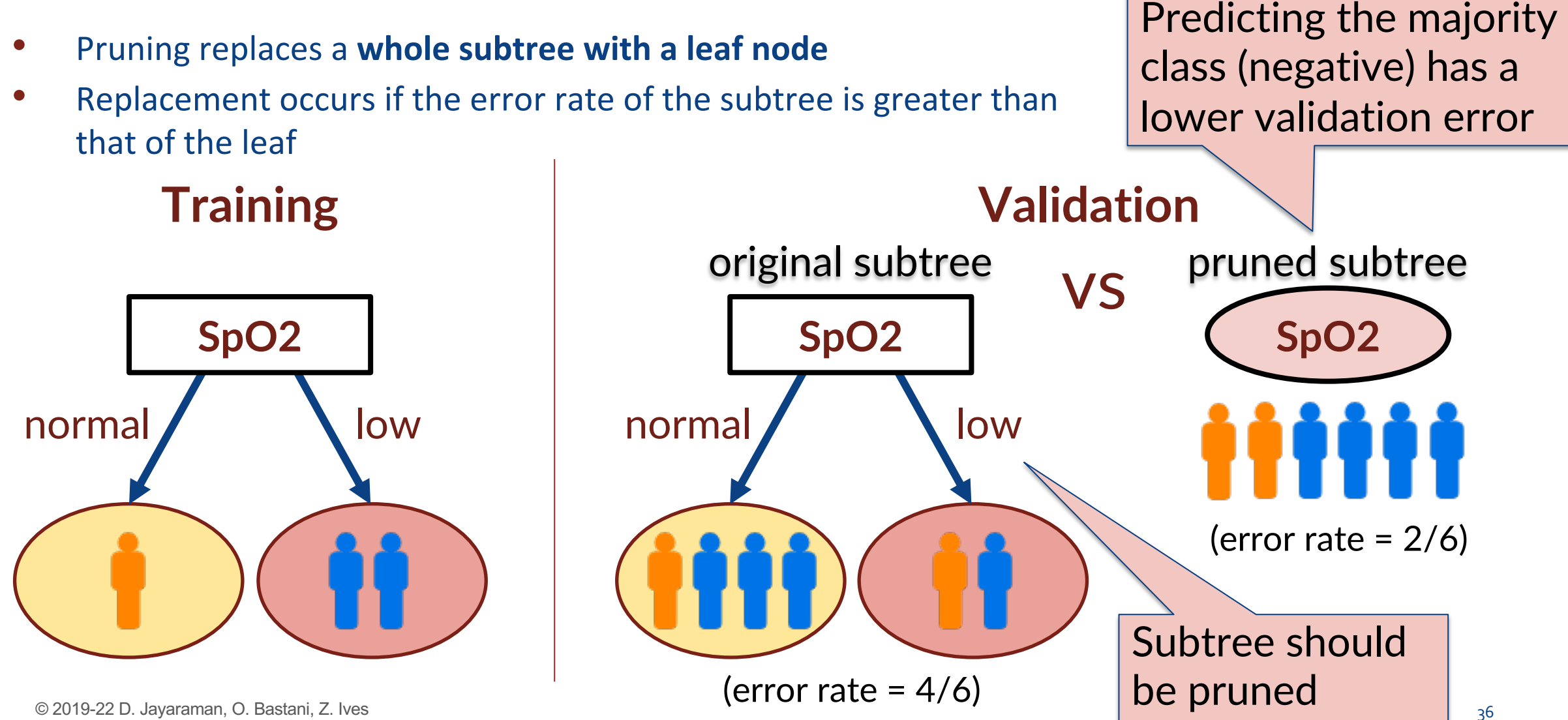

### Accuracy – Decision Trees

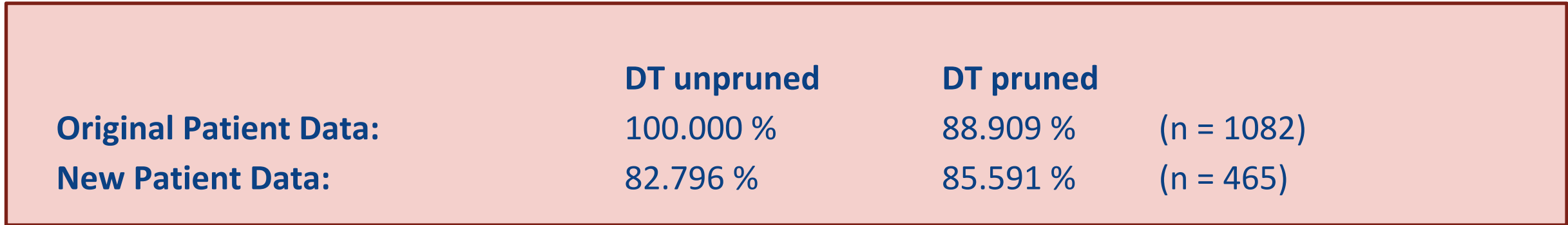

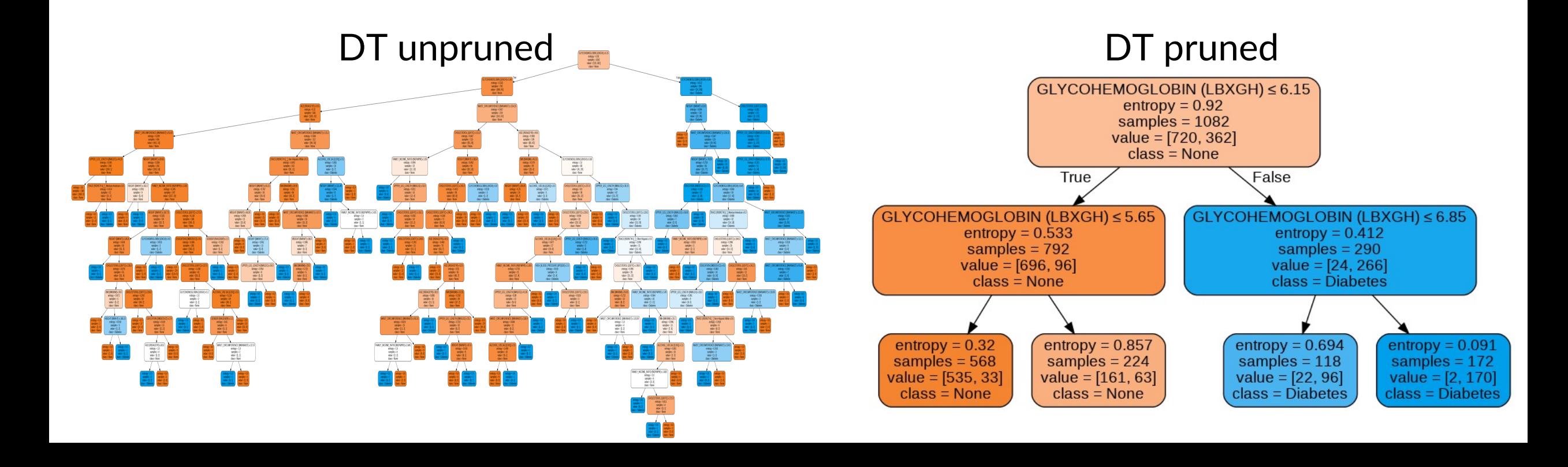

### The Final Diabetes DT

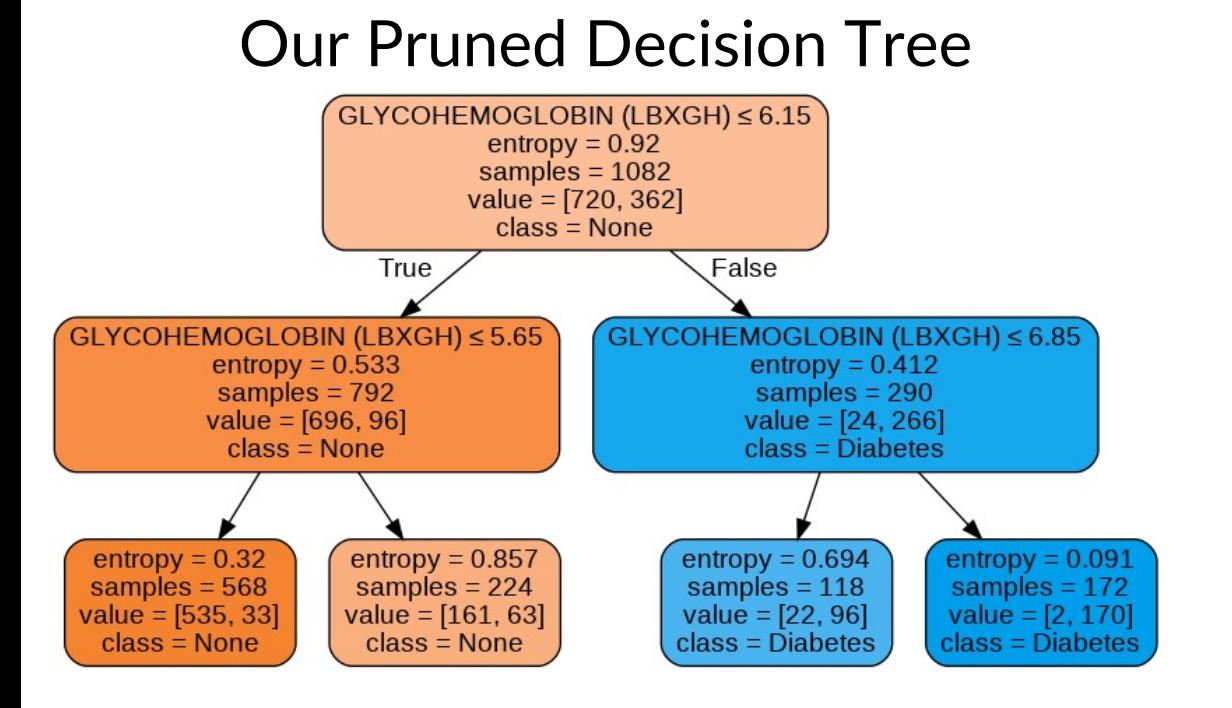

### Our Pruned Decision Tree **How Diabetes is Actually Diagnosed**

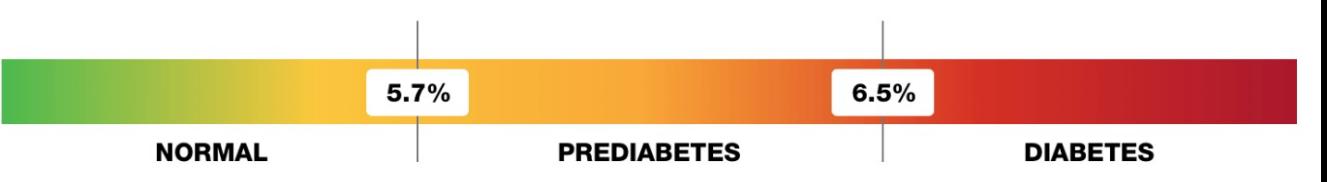

- If your A1C level is between 5.7 and less than 6.5%, your levels have been in the prediabetes range.
- If you have an A1C level of 6.5% or higher, your levels were in the diabetes range.

(screenshot from diabetes.org)

### Strong similarity to how diabetes is *actually* diagnosed!

### Decision Tree Algorithms

#### **ID3**

• Information gain on nominal features

#### **C4.5**

- Can use info gain or gain ratio
- Nominal or numeric features
- Missing values
- Post-pruning
- Rule generation

#### **CART** (Classification and Regression Tree)

- Similar to C4.5
- Can handle continuous target prediction (regression)
- No rule sets
- Sklearn's DecisionTreeClassifier is based on CART, but can't handle nominal features (as of version 0.22.1)

### **Many Other Algorithms …**

### Strengths and Weaknesses of DTs

### **Strengths**

Widely used in practice

**E** Fast and simple to implement

Small trees are easily interpretable

Handles a variety of feature types

Can convert to rules

**Handles noisy / missing data** 

**Insensitive to feature scaling** 

Handles irrelevant features

Handles large datasets

### **Weaknesses**

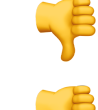

**P** Univariate partitions limit potential trees Heuristic-Based greedy training

### Another Idea to Prevent Overfitting

A single decision tree can be prone to **overfitting** to the training data

What if we use **randomization** to create multiple decision trees, each a bit different:

- Each is trained on a **sample** of the training data
- Each splits along a **subset** of the possible features
- Each is a small decision tree ("stump")

Then we rely on **voting** to make this work!

• Intuition: **the most predictive features** will be selected in many decision stumps!

#### (Note we now give up the "explainability" property)

### Random Forests

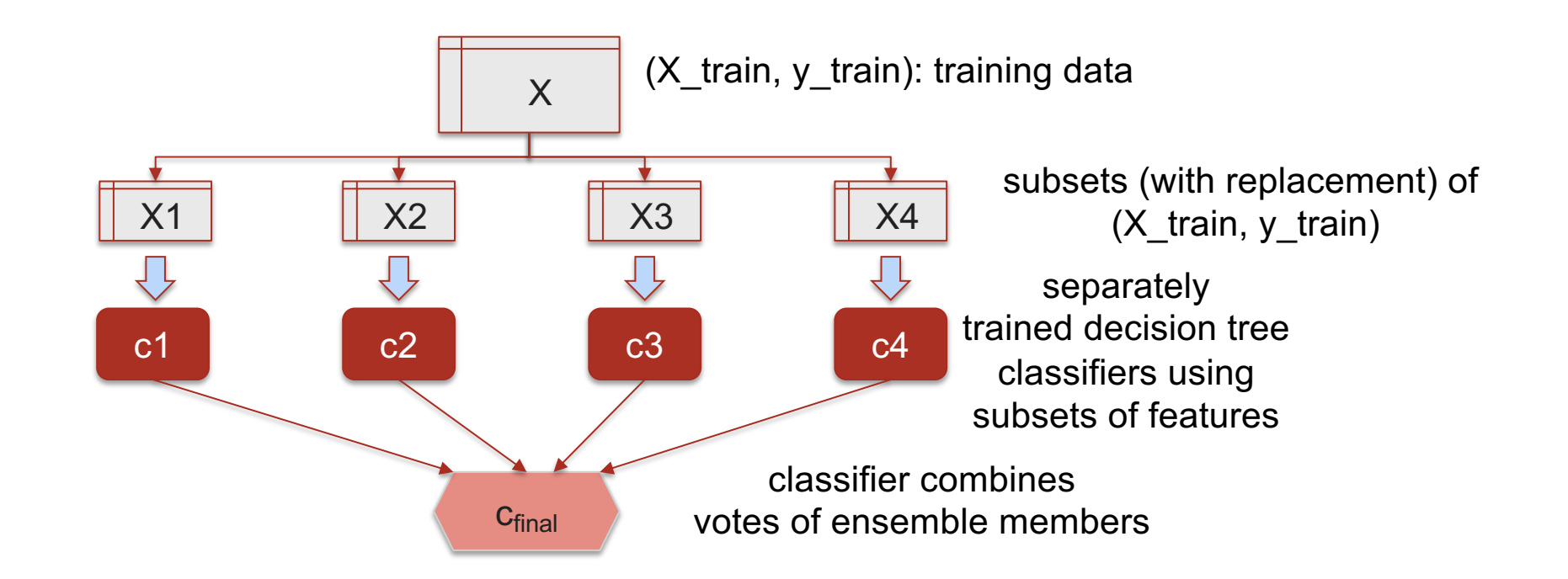

### Training a Decision Tree in a Random Forest

1. Draw a random **bootstrap** data sample of size *n*, with replacement

- 2. Build ("grow") a small decision tree (often just a "stump")
	- At each split point node, randomly select *d* candidate features (w/o replacement)
	- Split the node using the feature with best split according to objective function (e.g. information gain)
- 3. Repeat to produce *k* decision trees (a forest!)

4. For prediction, use **majority vote** to predict a class for new data

### Benefits of Random Forests

One of the most popular and accurate classifiers for big data (more in a moment)

- Scale-invariant
- Much less susceptible to overfitting than "plain" decision trees
- Can be generalized to continuous data (random forests of CaRT trees)

#### Also: training is highly parallelizable!

- Take a data set, draw samples of size *n* with replacement
- Train a separate decision tree on this, at each split point selecting from a subset of the features (without replacement **for this tree**)

Let's see a case study…

### Case Study: Seizure Prediction on Kaggle

 $\Omega$  Research Prediction Competition

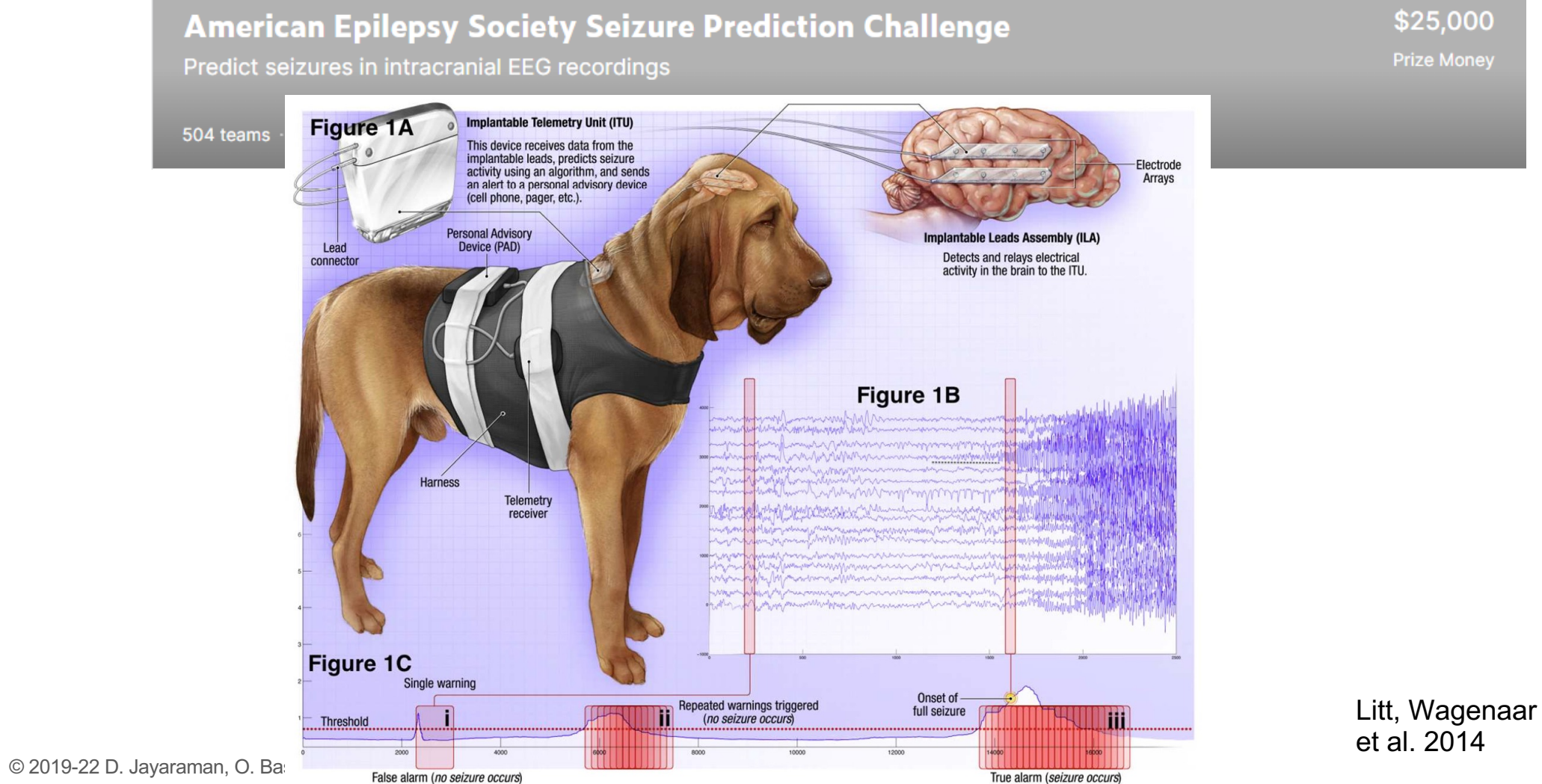

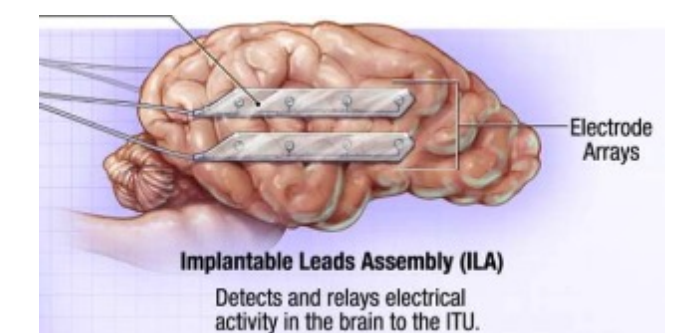

### Multi-Channel Time Series Data

### Figure 1B

**College Property** 

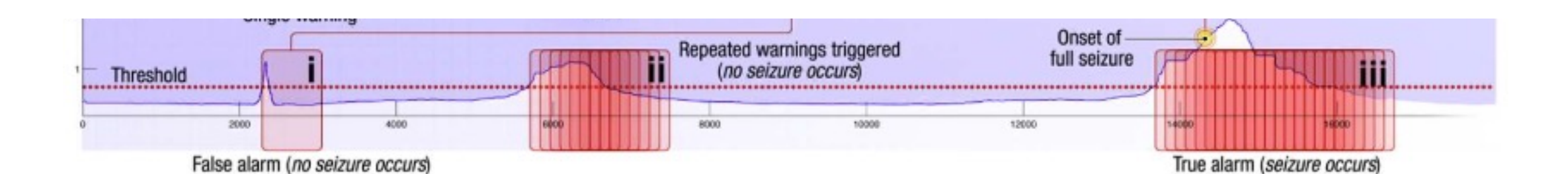

### The Data

Table 1 Data characteristics for the Kaggle.com seizure forecasting contest and held-out data experiment

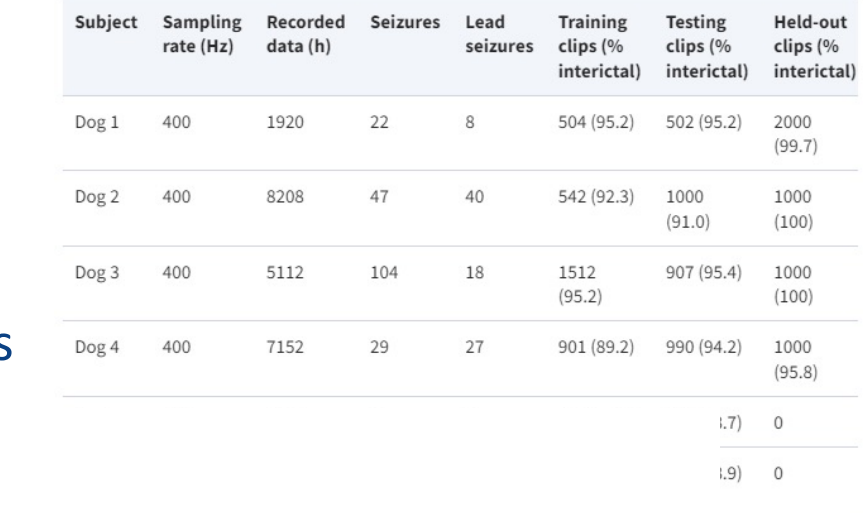

 $(0.7) 0$ 

Data was broken into small fixed-length segments (labeled by a human expert)

Essentially just a 2D matrix: voltage levels per channel vs time

Kaggle divided data into training, leaderboard, and *actual* test sets

Prize Winners

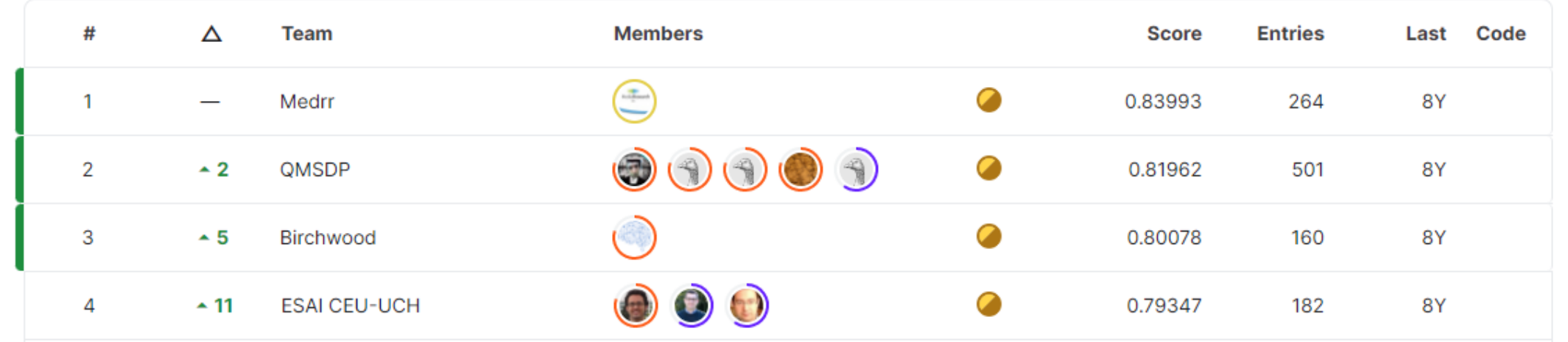

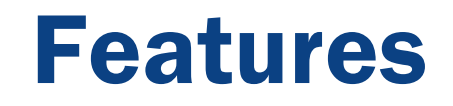

- Just using the data samples wasn't really enough!
- A few examples of techniques for extracting features from EEG timeseries:
	- Spectral analysis: use Fourier transforms to re-express the signal as a composition of sine waves, identify the frequency bands with the most power
	- look at the area under the curve or the derivative of the curve
	- etc.

### **BRAIN**

Purchase Subject v More Content v Submit v About v Issues

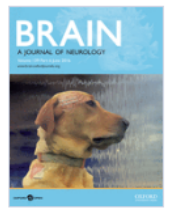

Volume 139, Issue 6 **June 2016** 

#### **Article Contents**

**Abstract** 

Introduction

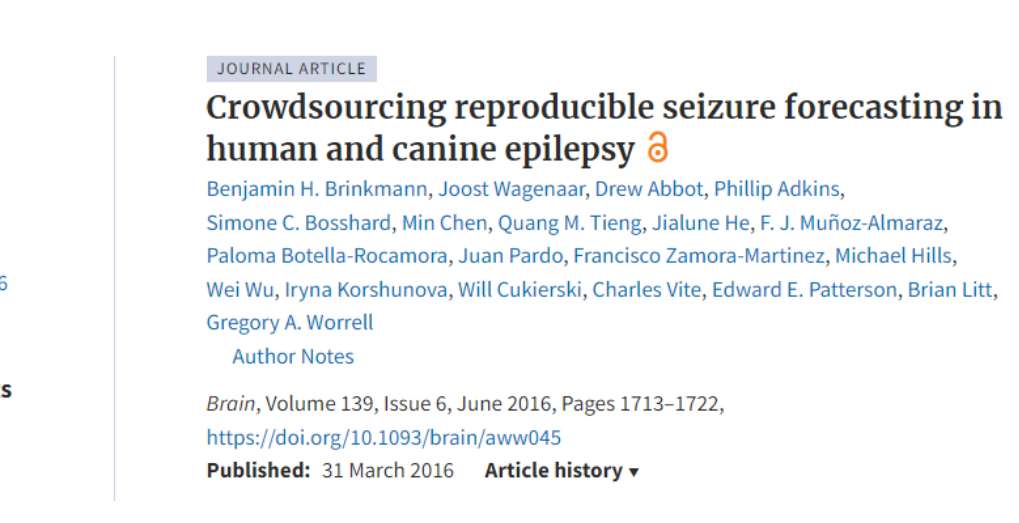

Brain

Table 3 AUC scores for the held-out data experiment compared to scores on the public and private leader boards

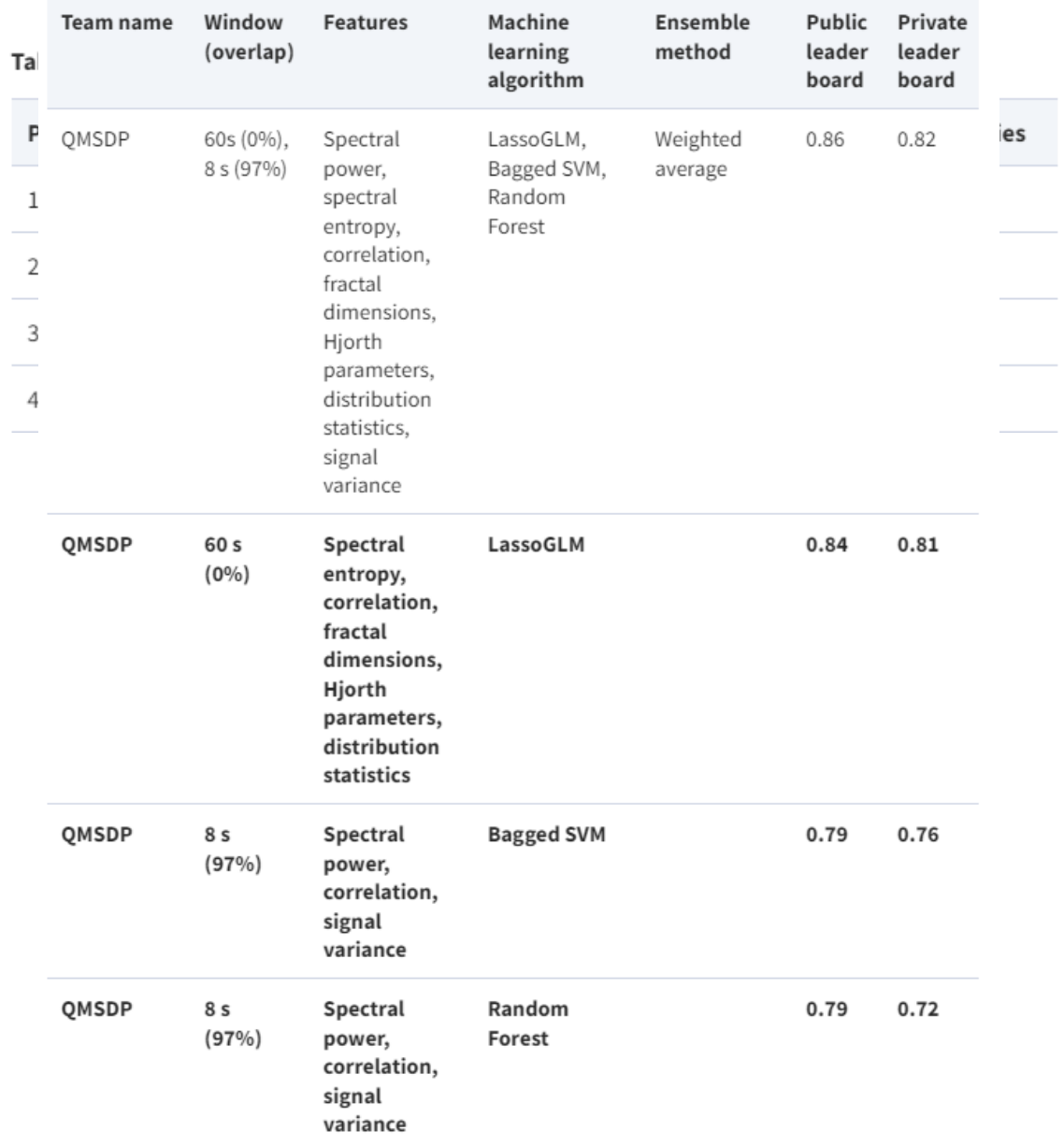

### Two Notes Here

- We saw from the competition that Random Forests which used randomization to reduce overfitting (variance) in decision trees – were useful
- But additionally they combined many other kinds of classifiers

Are there some basic principles here?

*Ensembles*, next…